# Verification of Multi-Task Software

#### Toshiaki Aoki

#### Research Center for Trustworthy e-Society Japan Advanced Institute of Science and Technology Japan Advanced Institute of Science and Technology

#### **Introduction**

- Many formal verification techniques have been studies for a long time.
	- Some of them are becoming matured so that it can be applied to practical software.
- $\bullet\,$  We focus on the following formal verification techniques.
	- Theorem Proving
		- interactively proving facts using inference rules based on higher order logic.
	- Model Checking
		- automatically check behavior represented as finite states and their transitions.

#### **Introduction**

- We can not directly apply those techniques to practical software development.
	- There are gaps between documents/products made in the development and what they deal with.
- We are working on bridging them.
	- Formalizing the document and products.
	- Customizing the verification techniques.
- We are proposing verification methods in the following two fields.
	- UML design models.
	- Multi-task software on RTOS.

## Multi-Task Software on RTOS

- **RTOS is usually used for embedded software.**
- **Embedded software on RTOS.** 
	- $\bullet\,$  multi-tasks
	- **•** scheduling primitives
		- priorities, task communications, resource managements, interrupt handlers, etc.
	- periodic execution
- **Analysis of such software behavior is very hard.**
- Verifying behavior of software on RTOS by model checking.
	- $\bullet~$  We need deal with the scheduling primitives.
		- **Precise analysis.**
		- Many false negatives cause if we do not take them into account.
	- We need deal with periods to execute tasks.
		- $\bullet$  real-time is complex.
		- $\bullet\,$  We do not need 'real' time if we focus only periodic execution.

## RTOS Library

- $\bullet$  We have proposed a method to verify behavior of tasks executed on RTOS which conforms to  $\mu$ ITRON  $\,$ specification.
	- We use Spin model checker.
		- concurrent processes
	- We have implemented a library for software on RTOS.
		- The library emulates behavior of RTOS based on  $\mu$ ITRON.
		- Counter examples become long because they contain execution sequences of the library.
			- We have Implemented a filter for removing those sequences from the counter examples.
	- Using the libraries, we can describe and verify task behavior with scheduling primitives of  $\mu$ ITRON.

## RTOS Library

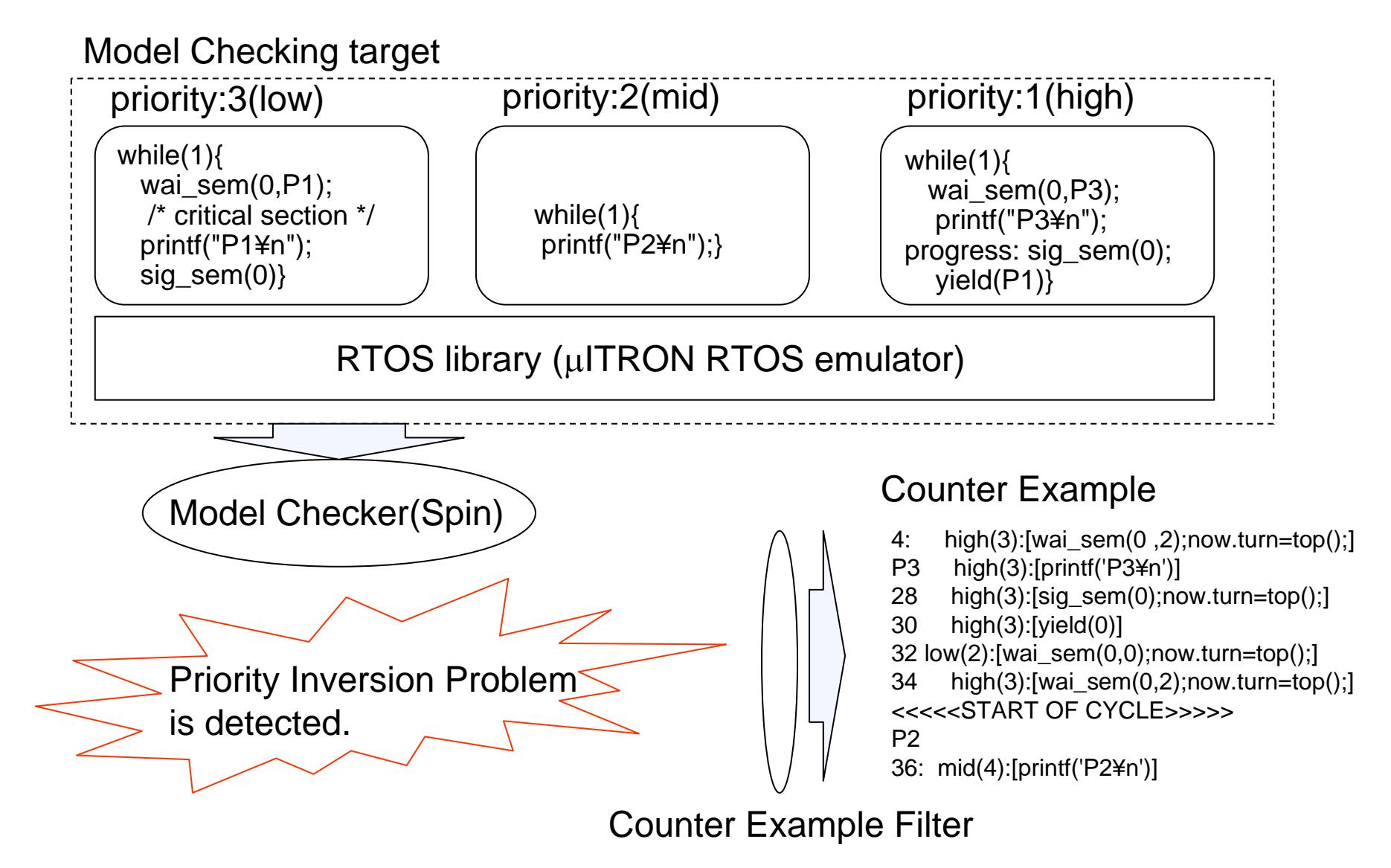

## RTOS Library

- We do not have the overhead of the state space inserted by the library.
	- $\bullet$  The calculation for scheduling tasks is done atomically.
	- $\bullet$  The state space to check tasks depends on that of the tasks themselves.
- We experimented our approach by typical examples such as producer-consumer and priority inversion such as producer-consumer and priority inversion problem.
	- We are applying our approach to middle-scale embedded software. software.
- We are applying it to a car audio system.
- **•** Prizes.
	- 優秀論文賞, Embedded System Symposium 2005.
	- 山下記念研究賞, 2006.

#### **Periodic Execution**

- **Tasks on RTOS are often executed** periodically.
	- managing devices.
	- $\bullet$  guaranteeing their deadlines.
		- $\bullet$  To guarantee the deadlines, many approaches such as scheduling theories are proposed.
	- Resource managements are also important.
		- We focus on state (in)consistency among modules.

#### State Inconsistency

- We constructed a design model of a CD/DVD player in a joint research project with IPA/SEC.
	- $\bullet$ It is a typical design model constructed by an engineer who has been developing CD/DVD players.
- **Inconsistency problems among states of modules.** 
	- $\bullet$  It is important that the application and driver correctly grasp the state of the drive.
	- $\bullet$  The states are inconsistent if they are not equal to each other in some senses.

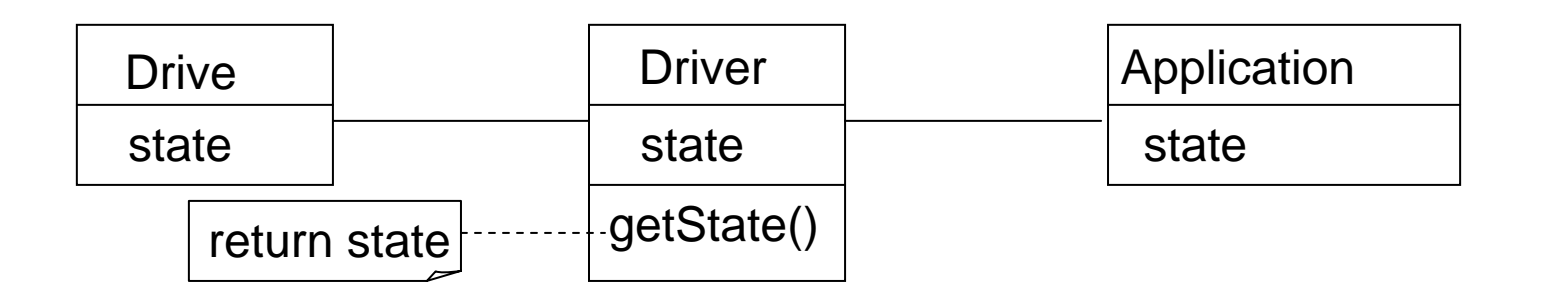

#### State Inconsistency

- Many definitions of inconsistencies among states can be considered based on equalities of those states.
	- $\bullet~$  Skip of a state: The application and driver can not refer to a particular state of the drive.
	- Continuity of difference of states: The state of the application and driver are always different from that of the drive from some point.
	- ...We need to identify state inconsistencies.
- Reasons for state inconsistencies:
	- $\bullet$  Mismatch of periods in which the application and driver observe the state of the drive.
	- $\bullet$  The timing to update the states of the driver and application is wrong.

## Period/Timing Design Model

- Rigorously modeling the timing and periods is needed to detect state inconsistencies.
- **Design model for timing and periods.** 
	- We model timing and periods of tasks with state transition diagram which has the following semantics.
		- $\bullet$  transitions: impossible to be interleaved with the other transitions.
		- states: possible to be interleaved with transitions.
		- Inter-task communication: reference to shared variables, synchronous function calls and asynchronous message passing.
- Objective: Modeling tasks so that state inconsistencies can not be happened.

# Period/Timing Design Model

synchronous and asynchronous transitions triggered by an event

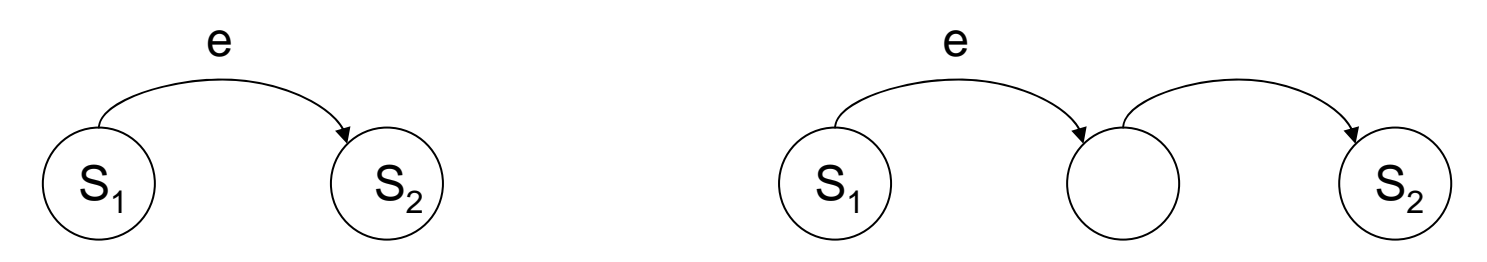

synchronous and asynchronous function calls

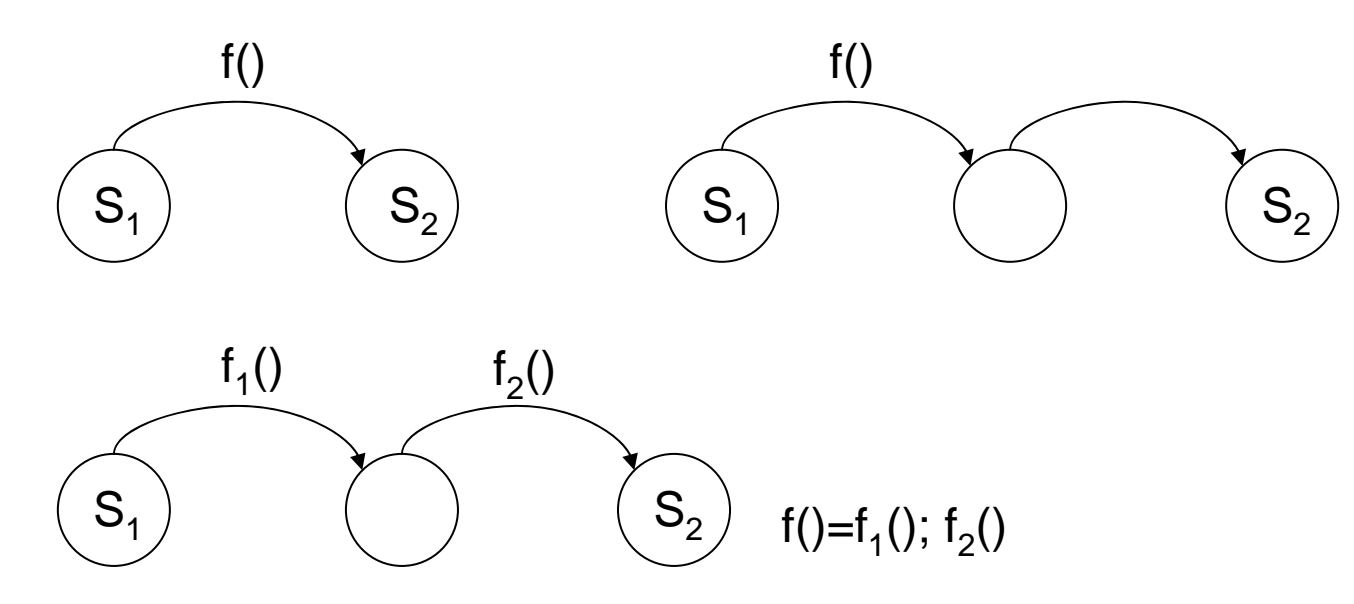

# Period/Timing Design Model

Periodic reference to the state of the driver and its synchronous update

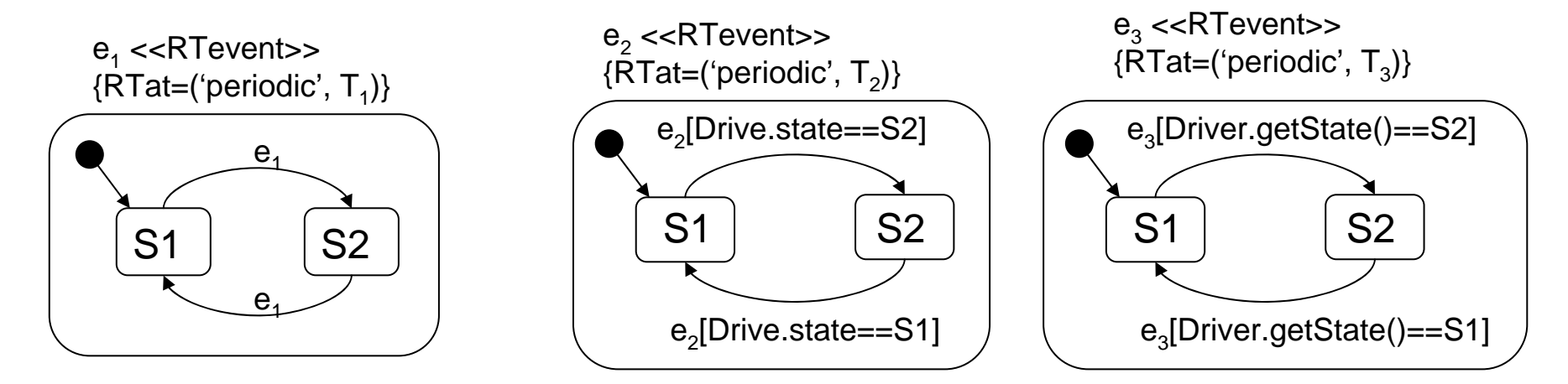

Periodic reference to the state of the driver and its asynchronous update

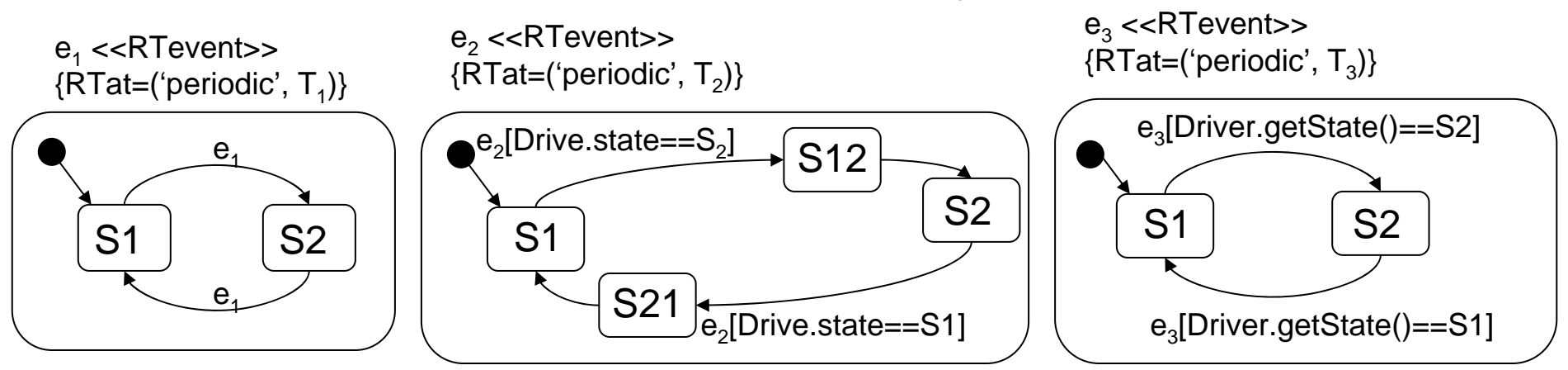

## Verification of Design Model Verification of Design Model

- We detect state inconsistencies by a model checking tool Spin.
- **Periodic events.** 
	- Periodic events are characterized by event sequences.
		- EX)e<sub>1</sub>:2, e<sub>2</sub>:3、(e<sub>1</sub>e<sub>2</sub>e<sub>1</sub>(e<sub>1</sub>||e<sub>2</sub>))+
			- $\bullet$  (e $_1$ ||e $_2$ )≡(e $_1$ e $_2$ ) | (e $_2$ e $_1$ )
	- Event sequences which characterize periodic events e<sub>1</sub> and e<sub>2</sub> whose periods are T<sub>1</sub> and T<sub>2</sub> such that  ${\sf T_1}\!\!\le\!\! {\sf T_2}$  respectively are defined as follows.
	- $(e_1^{k_1}e_2e_1^{k_2}e_2...e_1^{k_1}(e_1||e_2))+$ 
		- k<sub>i</sub>=floor(((T<sub>2</sub>\*(i-1) mod T<sub>1</sub>)+T<sub>2</sub>)/T<sub>1</sub>)
		- $(k_1 + ... + k_n + 1)T_1 = nT_2$

### Verification of Design Model Verification of Design Model

- Verifying the design model by Spin.
	- $\bullet$  Each state transition model  $\rightarrow$  a process of Spin.
	- $\bullet$  Event sequences  $\rightarrow$  a process which sends events to the processes of the state transition models based on the event sequences.

 $\bullet$  The events are like clocks.

• The whole system behave based on the clocks.

## Verification of Design Model

Periodic reference and synchronous update

- $\bullet$  T<sub>1</sub>=2T<sub>2</sub> =4T<sub>3</sub>: (e<sub>3</sub>(e<sub>2</sub>||e<sub>3</sub>)e<sub>3</sub>(e<sub>1</sub>||e<sub>2</sub>||e<sub>3</sub>))+→OK
- $\bullet$  2T $_{1}$ =3T $_{2}$ =4T $_{3}$ : (e $_{3}$ e $_{2}$ (e $_{1}$ ||e $_{3}$ )e $_{2}$ e $_{3}$ (e $_{1}$ ||e $_{2}$ ||e $_{3}$ ))+ $\rightarrow$ OK
- $T_1 = 2T_2 = 2T_3$ :((e $_2$ ||e $_3$ )(e $_1$ ||e $_2$ ||e $_3$ ))+  $\rightarrow$ NG(e $_1$ e $_3$ e $_2$ e $_1$ だと読み飛ばされる)
- T<sub>1</sub>=3T<sub>2</sub>=3T<sub>3</sub>: ((e<sub>2</sub>||e<sub>3</sub>)(e<sub>2</sub>||e<sub>3</sub>)(e<sub>1</sub>||e<sub>2</sub>||e<sub>3</sub>))+ → OK

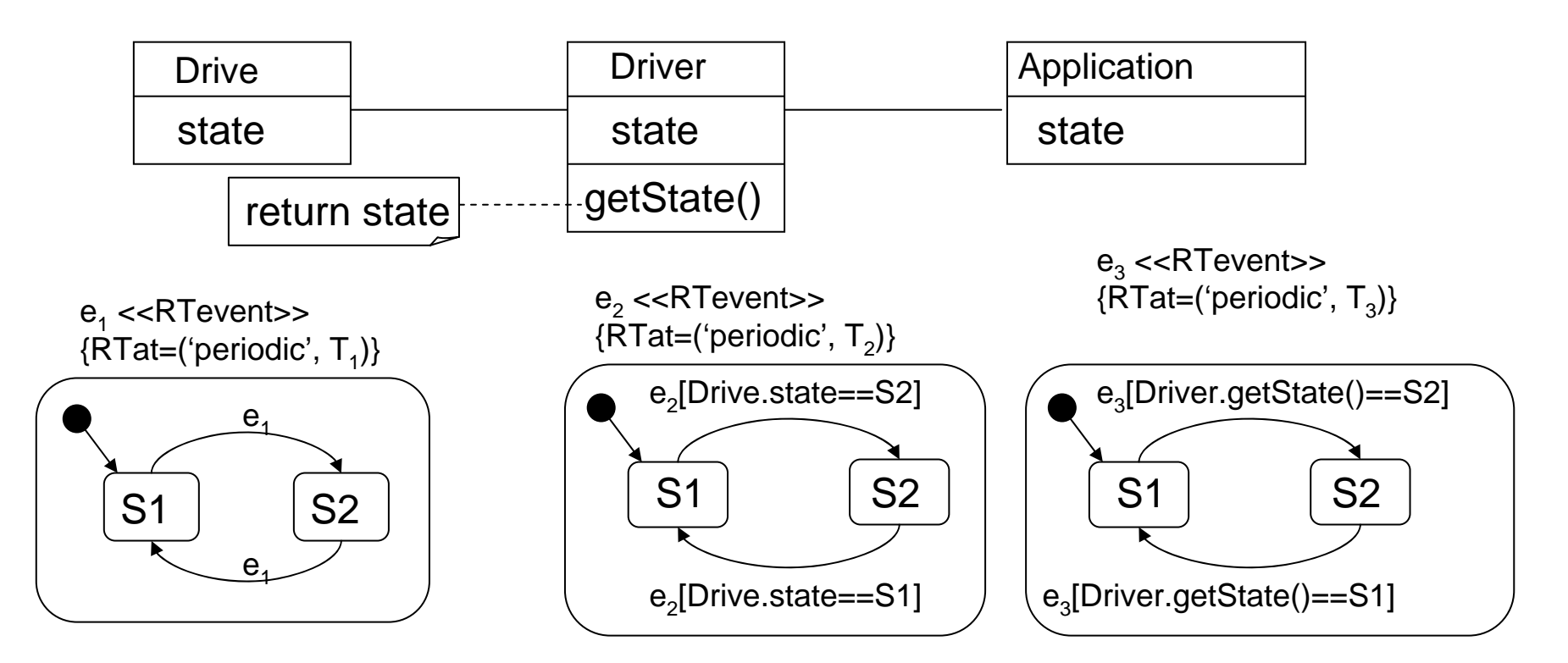

## Verification of Design Model

Periodic reference and asynchronous update

- $\bullet$  T<sub>1</sub>=2T<sub>2</sub> =4T<sub>3</sub>: (e<sub>3</sub>(e<sub>2</sub>||e<sub>3</sub>)e<sub>3</sub>(e<sub>1</sub>||e<sub>2</sub>||e<sub>3</sub>))+→NG
- $\bullet$  T<sub>1</sub>=3T<sub>2</sub>=3T<sub>3</sub>: ((e<sub>2</sub>||e<sub>3</sub>)(e<sub>2</sub>||e<sub>3</sub>)(e<sub>1</sub>||e<sub>2</sub>||e<sub>3</sub>))+  $\to$  NG
- $T_1 = 4T_2 = 2T_3$ :  $(e_2(e_2||e_3)e_2(e_1||e_2||e_3))$ + →NG
- $\bullet$   $T_1 = 6T_2 = 2T_3$  :  $(e_2(e_2||e_3)e_2(e_2||e_3)e_2(e_1||e_2||e_3)) + \rightarrow \text{OK}$

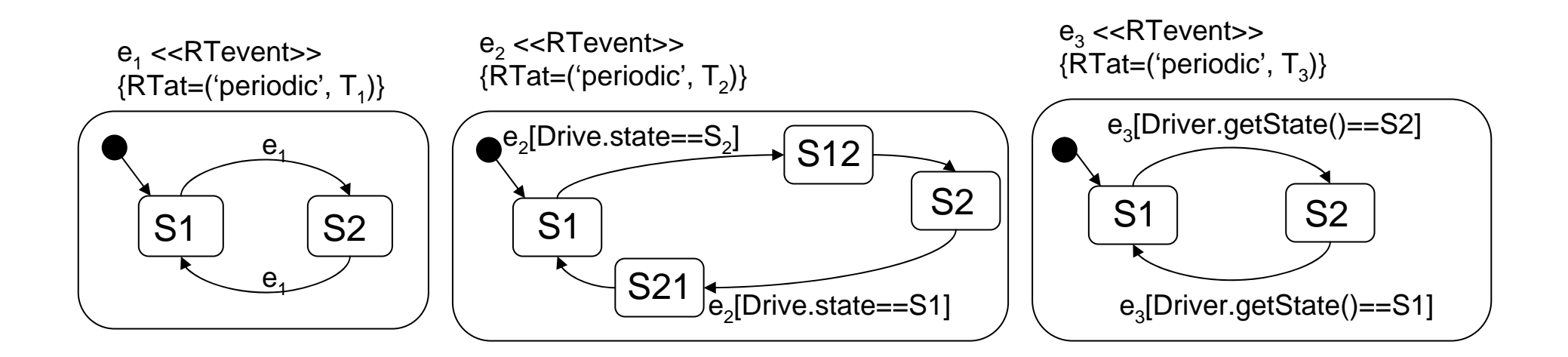

#### Detailed Analysis of Design Model

- **Periodic reference and synchronous updater** 
	- $\bullet$  The sequence  $e_2^*e_3$  should exist between  $e_1$  and  $e_1$  to prevent that the application skips to refer to the state of the drive.
- **Periodic reference and asynchronous update** 
	- $\bullet$  The sequence  $e_2$ \* $e^+e_2^+e_3$  should exist between  $e_1$  and  $\mathsf{e}_1$  to prevent that the application skips to refer to the state of the drive.
		- The first  $e_2$  detects the state change of the driver, then it is reflected to the state of the deriver by the second  ${\tt e}_{\scriptscriptstyle 2}$ .

#### Detailed Analysis of Design Model

- O The general form of the event sequences allows us to obtain event periods from event sequences.
	- $\bullet\;$  EX) (e $_{1}$ e $_{2}$ e $_{1}$ <sup>2</sup>e $_{2}$  e $_{1}$ (e $_{1}$ ||e $_{2}$ ))+
		- $T_1 < T_2$ ,  $5T_1 = 3T_2$
- For more than three events, we can obtain event periods by making and solving equations representing relations between any pair of<br>them.
	- $\bullet$  (e $_3$ e $_2$ (e $_1$ ||e $_3$ )e $_2$ e $_3$ (e $_1$ ||e $_2$ ||e $_3$ ))+
		- $(e_3e_2e_3e_2e_3(e_2||e_3))+ \rightarrow 4T_3 = 3T2$
		- $(e_2e_1e_2(e_1||e_2))+3T_2=2T_1$
		- $(e_3(e_1||e_3)e_3(e_1||e_3))+=(e_3(e_1||e_3))+\rightarrow T_1=2T_3$
		- $\bullet\,$  Hence, 2T $_{1}$ =3T $_{2}$ =4T $_{3}$

General Form

$$
(e_1^{k1}e_2e_1^{k2}e_2...e_1^{k1}(e_1||e_2)) +
$$
  
where k<sub>i</sub>=floor(((T<sub>2</sub><sup>\*</sup>(i-1) mod T<sub>1</sub>)+T<sub>2</sub>)/T<sub>1</sub>)  
(k<sub>1</sub>+...+k<sub>n</sub>+1)T<sub>1</sub> = nT<sub>2</sub>

#### Detailed Analysis of Design Model

Periodic reference and synchronous update

- $\bullet$  The sequence  $e_2^*e_3$  should exist between  $e_1$  and  $e_1$  to prevent that the application skips to refer to the state of the drive.
- $\bullet\;$  Event sequence 1: (e $_3$ e $_2$ e $_3$ (e $_1$ ||e $_2$ ||e $_3$ ))+  $\;\rightarrow\;$  T $_1$ =2T $_2$ =3T $_3$
- $\bullet\;$  Event sequence 2: (e $_{2}$ e $_{3}$ e $_{2}$ (e $_{1}$ ||e $_{2}$ ||e $_{3}$ ))+  $\;\rightarrow\;$  T $_{1}$ =3T $_{2}$ =2T $_{3}$

Periodic reference and asynchronous update

- $\bullet$  The sequence  $e_2$ prevent that the application skips to refer to the state of the drive. \*\*e $_2$ \*e $_3$  should exist between e<sub>1</sub> and e<sub>1</sub> to
- Event sequence: (e $_2$  $^{2}$ e<sub>3</sub>e<sub>2</sub><sup>2</sup>(e<sub>1</sub>||e<sub>2</sub>||e<sub>3</sub>))+  $\rightarrow$  T<sub>1</sub>=5T<sub>2</sub>=2T<sub>3</sub>

## Verification of CD Player

- We construct of a design model which represents timing and periods of the CD Player.
	- $\bullet$  Focusing on a mechanism to grasp the state of the drive.
- Verification results.
	- We detected state inconsistencies.
		- $\bullet$  The application may skip to refer to the state of the drive.
		- $\bullet$  The state of the application may always be different from the state of the drive from some point.

#### Verification of CD Player

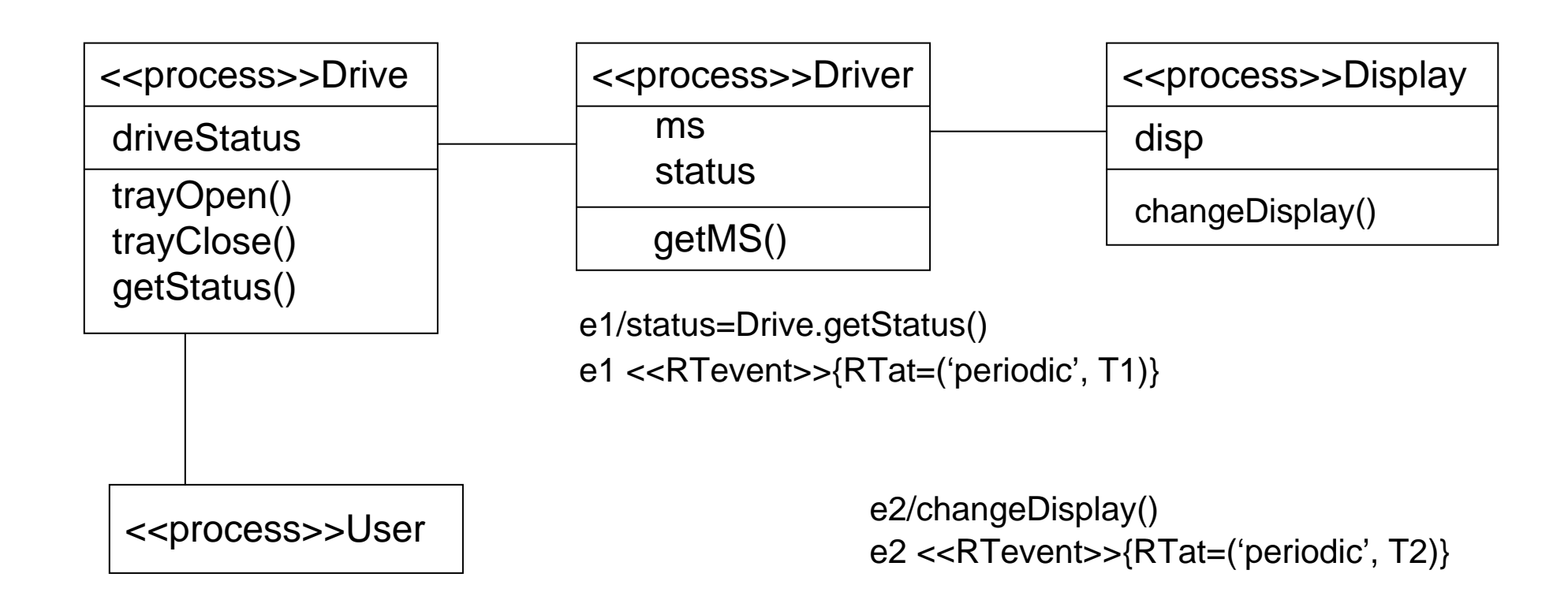

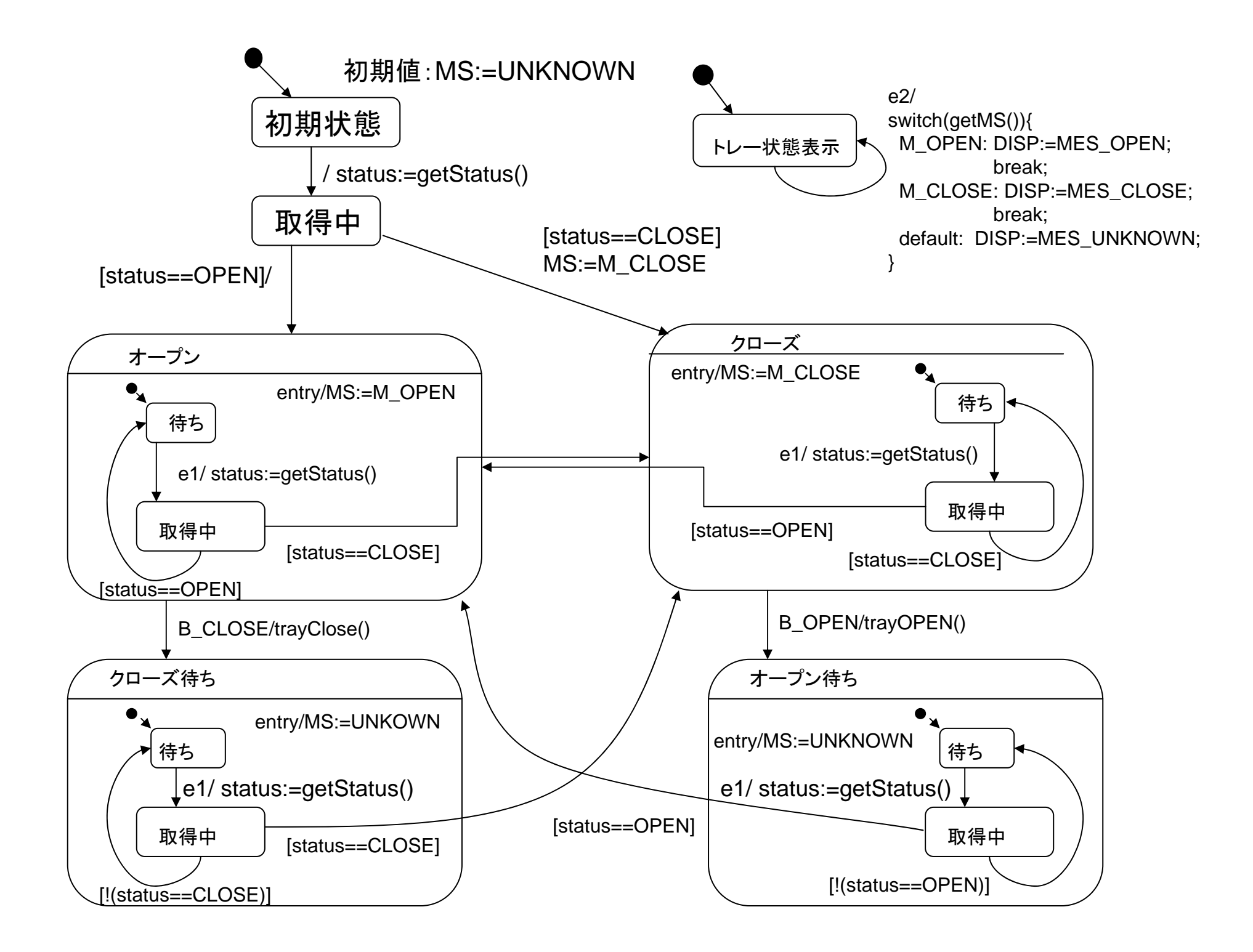

## Analysis of Periodic Execution Analysis of Periodic Execution

- $\bullet$  The proposed approach allows us to verify timing properties based on periodic execution of tasks.
- We have applied it to the practical design model of CD player.
	- We succeeded in finding inconsistencies among the modules.
- We have to provide formal semantics with the proposed design model.
	- $\bullet\;$  What do events and function calls mean in terms of time?
- $\bullet$  We will extend the analysis method so that we can use the RTOS library.

#### Conclusion

- We are studying how we verify multi-task software.
	- We have proposed two methods so far.
		- Timing problems of multi-tasks executed on RTOS.
		- State inconsistency of multi-tasks based on their periodic execution.
	- There is no single solution, that is, 'silver bullet' for solving problems of multi-task software.
		- $\bullet$  We need identify typical problems, and propose solutions for them.

#### $\bullet$  Future Works:

- Proposing a set of verification methods for embedded software.
- Proposing a computer environment in which the proposed methods are integrated.
	- $\bullet$  The proposed method can be flexibly plug-ined to the computer environment.